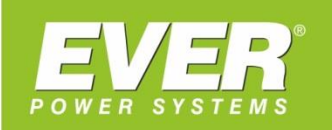

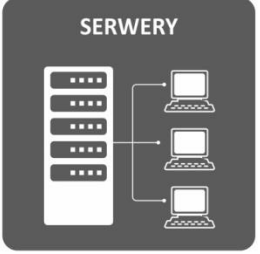

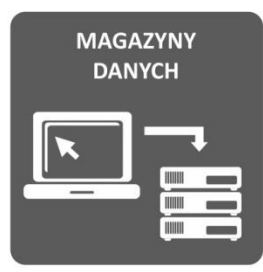

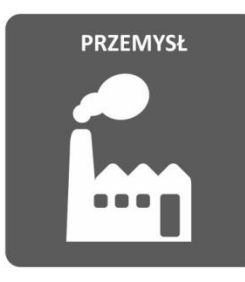

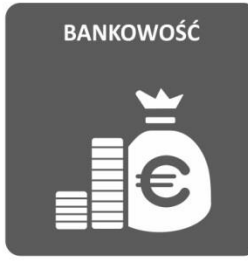

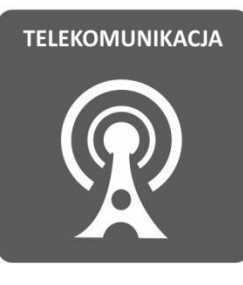

<span id="page-0-0"></span>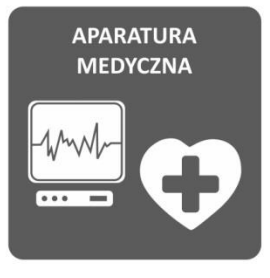

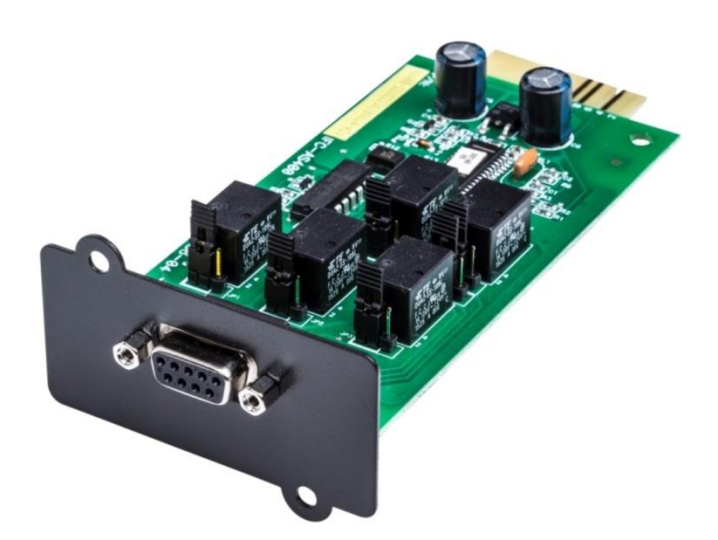

# **KARTA STYKÓW BEZPOTENCJAŁOWYCH DO ZASILACZY**

**UPS EVER POWERLINE RT** UPS EVER POWERLINE RT PLUS 6k/10k **UPS EVER POWERLINE 11 UPS EVER POWERLINE 31 UPS EVER POWERLINE DUAL 11/31** 

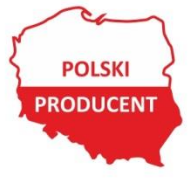

EVER Sp. z o.o. ul. Wołczyńska 19, 60-003 Poznań www.ever.eu, ups@ever.eu tel. +48 61 6500 400, faks +48 61 6510 927

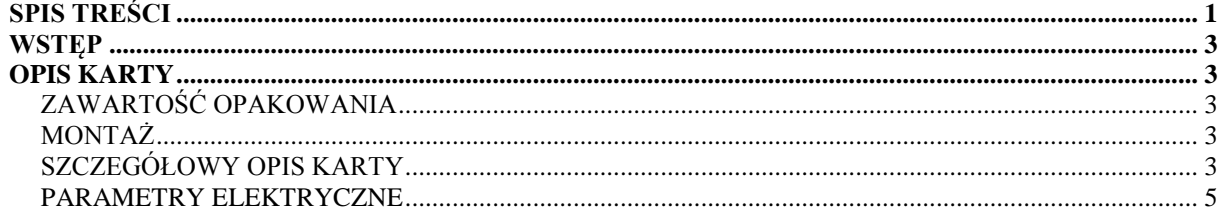

## **WSTĘP**

<span id="page-2-0"></span>Dziękujemy za dokonanie zakupu karty styków bezpotencjałowych. Przed rozpoczęciem użytkowania prosimy o zapoznanie się z niniejszą instrukcją. Karta styków bezpotencjałowych przeznaczona jest do zasilaczy UPS EVER z serii POWERLINE RT, POWERLINE RT PLUS 6K/10K, POWERLINE 11, POWERLINE 31, POWERLINE DUAL 11/31. Dzięki zastosowaniu karty możliwa jest sygnalizacja określonych stanów pracy zasilacza do zewnętrznych systemów zarządzania. Elementami wykonawczymi są przekaźniki.

## **OPIS KARTY**

#### <span id="page-2-2"></span><span id="page-2-1"></span>**ZAWARTOŚĆ OPAKOWANIA**

Należy sprawdzić zawartość opakowania (rysunek 1). W opakowaniu powinny znajdować się:

- 1. Karta styków bezpotencjałowych,
- 2. Instrukcja obsługi.

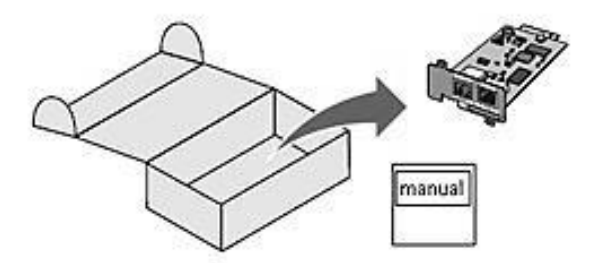

Rysunek 1: Zawartość opakowania

#### <span id="page-2-3"></span>**MONTAŻ**

Montaż karty styków bezpotencjałowych należy przeprowadzić zgodnie z wytycznymi zawartymi w instrukcji urządzenia, w którym ma być zamontowana karta.

### <span id="page-2-4"></span>**SZCZEGÓŁOWY OPIS KARTY**

Karta wyposażona jest w pięć przekaźników, za pomocą których istnieje możliwość sygnalizacji określonych stanów pracy zasilacza. Konfiguracja styku NO (normlanie otwarty) lub NC (normlanie zamknięty) dokonywana jest za pomocą odpowiedniego

ustawienia zworki przy danym przekaźniku (patrz tabela 1 – konfiguracja styku). Dokładny opis sygnalizacji dostępnych stanów pracy zasilacza przedstawiony został w tabeli 2 oraz na schemacie połączeń rysunek 3.

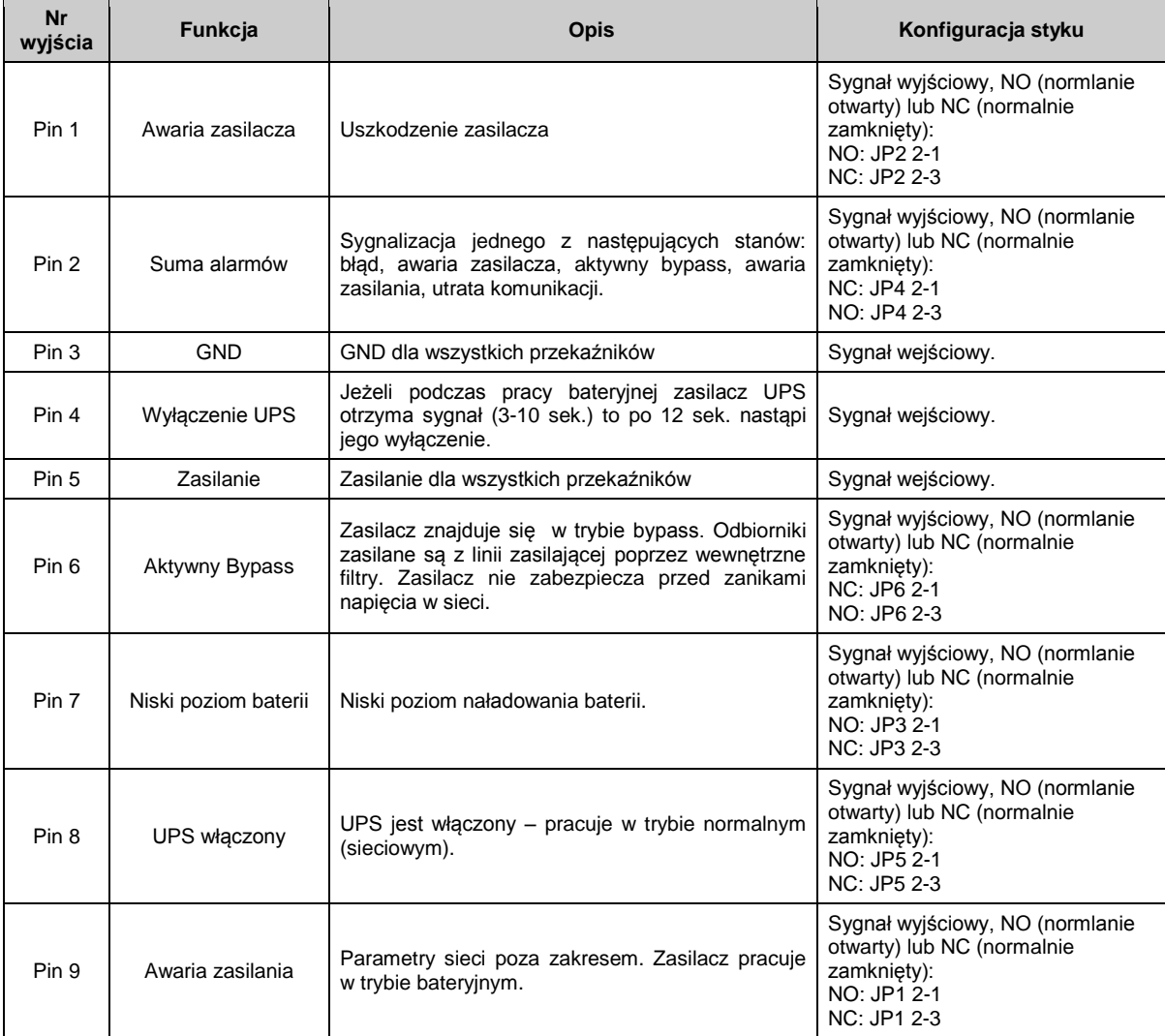

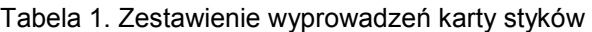

#### Tabela 2. Funkcje styków karty

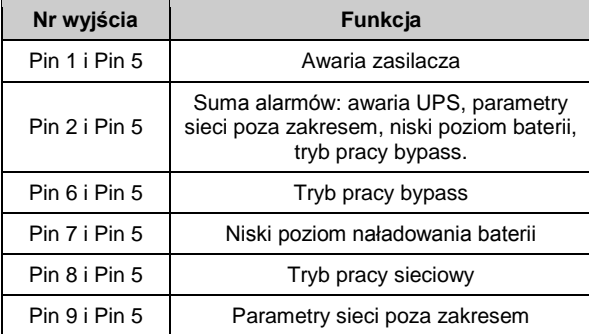

Wewnętrzny układ połączeń złącza karty (DB9) przedstawiono na rysunku 2, natomiast przykładową aplikację do realizacji zdalnego monitoringu i kontroli przedstawia rysunek 3.

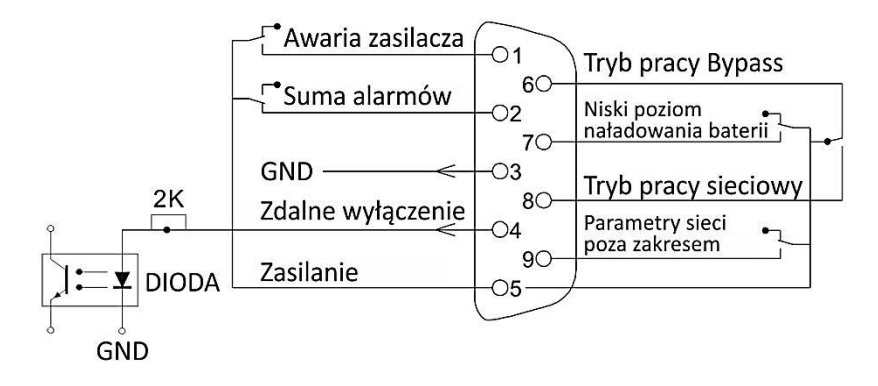

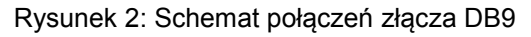

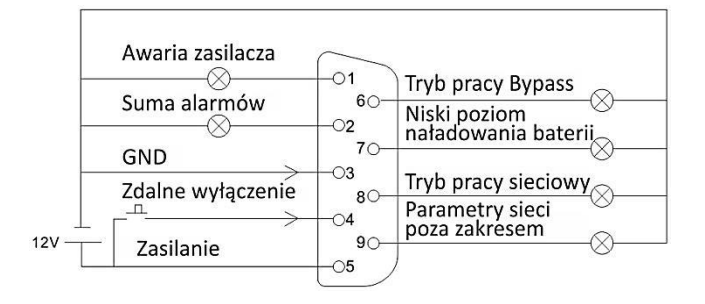

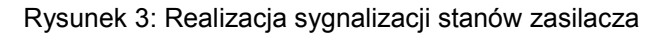

#### <span id="page-4-0"></span>**PARAMETRY ELEKTRYCZNE**

Tabela 2. Parametry elektryczne karty

|            | <b>Parametr</b>                       | Wartość |
|------------|---------------------------------------|---------|
| Dioda      | Napiecie wsteczne $[V_R]$             | 6 V     |
|            | Prad przewodzenia $[I_F]$             | 80 mA   |
|            | Szczytowy prąd przewodzenia [IF peak] | 1 A     |
| Przekaźnik | Napiecie znamionowe $[V_{nc}]$        | 24 V    |
|            | Prad znamionowy [I pc]                | A       |